wegne is end

**MULTIMEDIA SOLUTIONS** 

# PENETRATIONsTEST

T-systems multimedia solutions Infrastructure and Application Security

 $\mathbf{T}\cdot\mathbf{Systems}\cdot$ 

wegne is end **T-SYSTEMS MULTIMEDIA SOLUTIONS** MotivationT · · Systems ·

# Neues Nutzungsverhalten Erhöhung der Komplexität

**T-SYSTEMS MULTIMEDIA SOLUTIONS** 

1 Trillion verbundene Devices  $8 + 5$ 6 B Social Business Cloud und Virtualisierung

# SCHADENSPOTENTIAL STETIG WACHSEND!

wegne is end<br>dis ital **T-SYSTEMS MULTIMEDIA SOLUTIONS** 

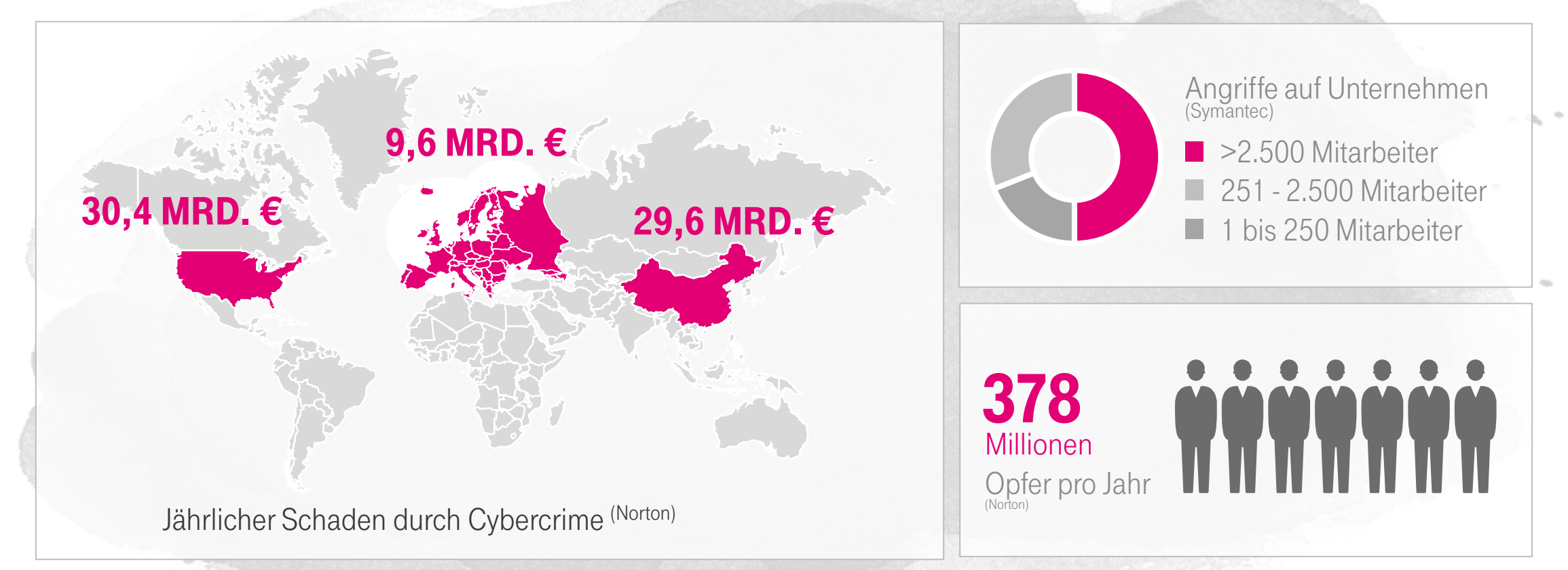

### **PENETRATIONSTEST**

**T**.,

wegne is end **T-SYSTEMS MULTIMEDIA SOLUTIONS** 

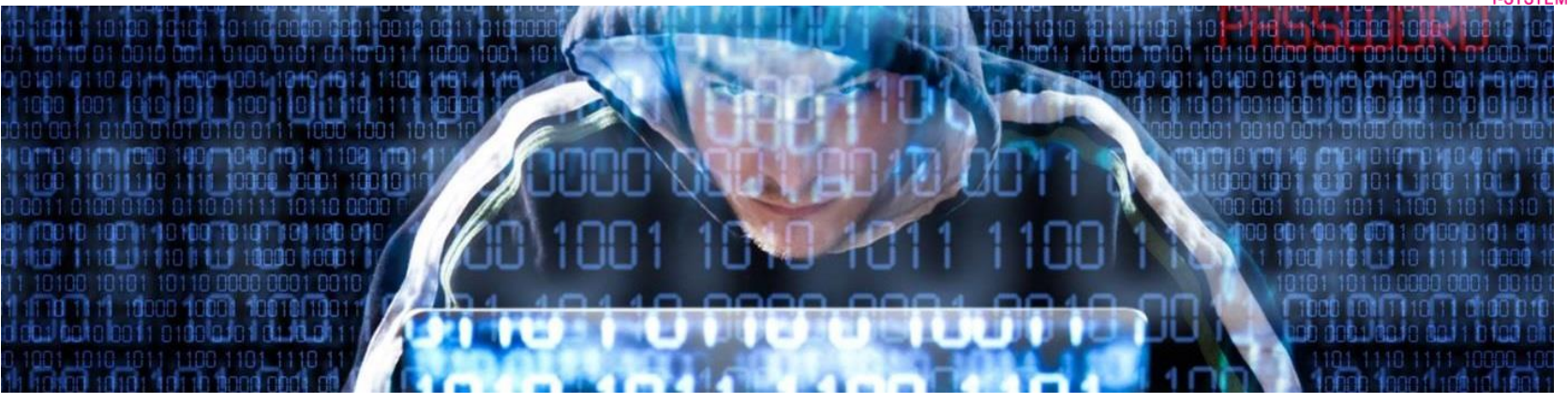

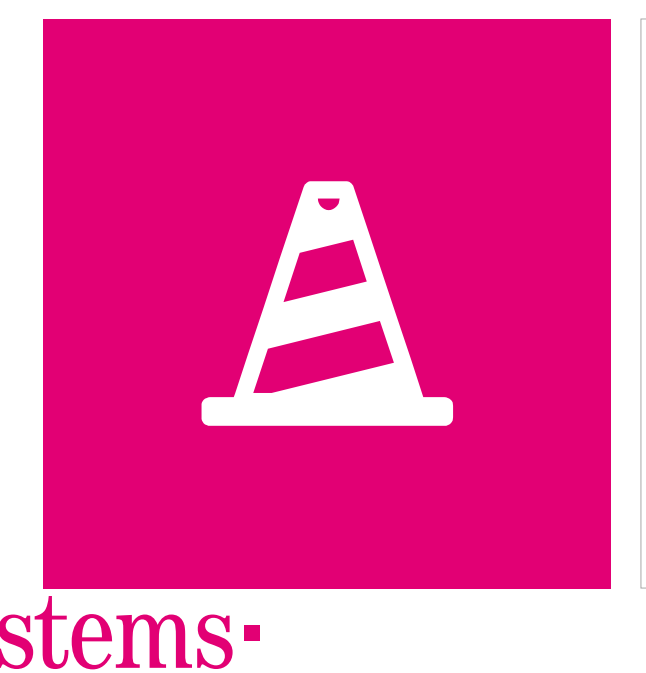

#### **HERAUSFORDERUNG**

- **-** Aufspüren von Sicherheitslücken in Anwendungen oder IT-Infrastrukturen, bevor andere sie zu Ihrem Schaden ausnutzen können
- **·** Bewertung des Sicherheitsniveaus von Anwendungen
- **Beschreibung der identifizierten Schwachstellen**
- **Erstellung eines detaillierten Maßnahmenkataloges** mit Empfehlungen

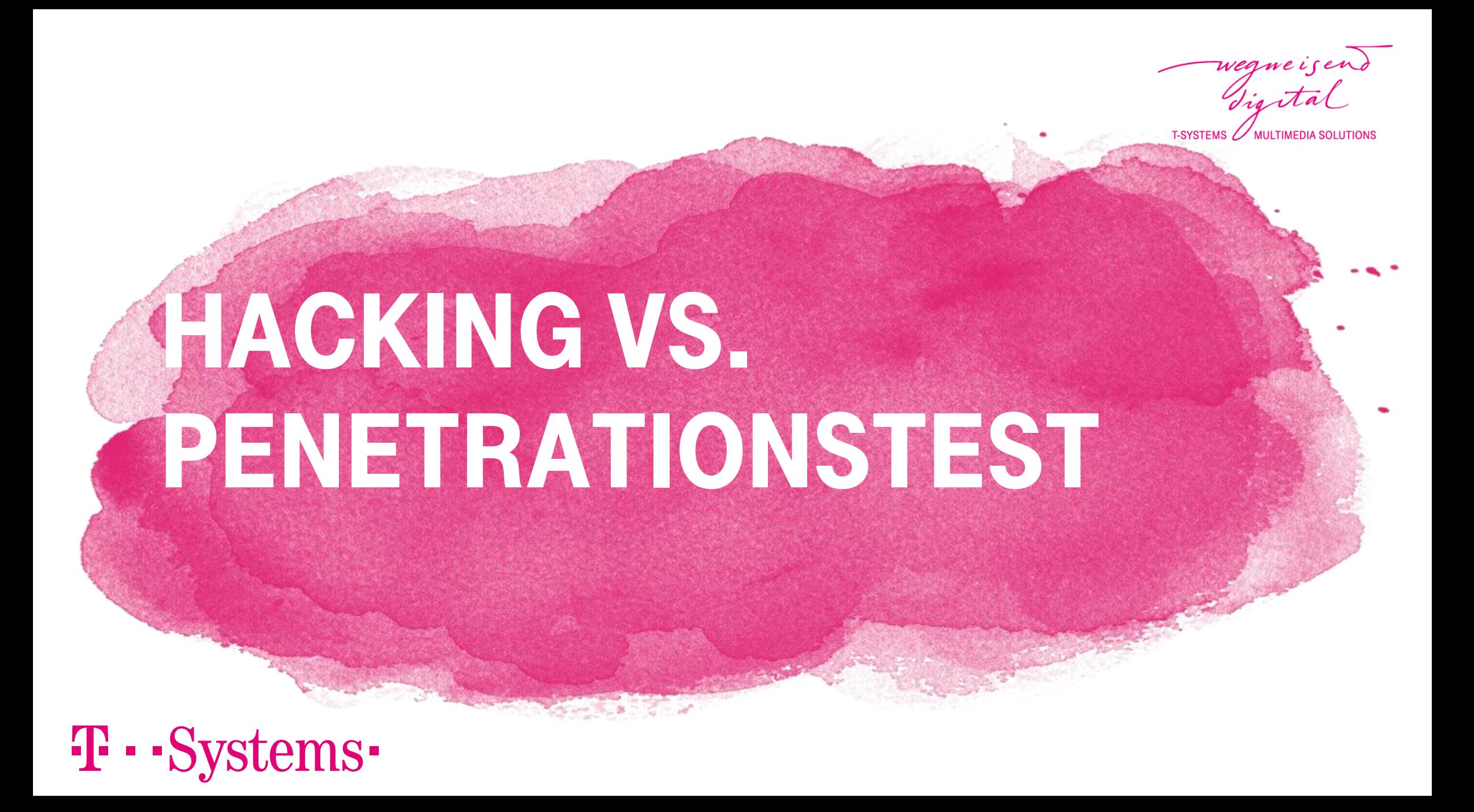

### **HACKING**

wegne is end **T-SYSTEMS MULTIMEDIA SOLUTIONS** 

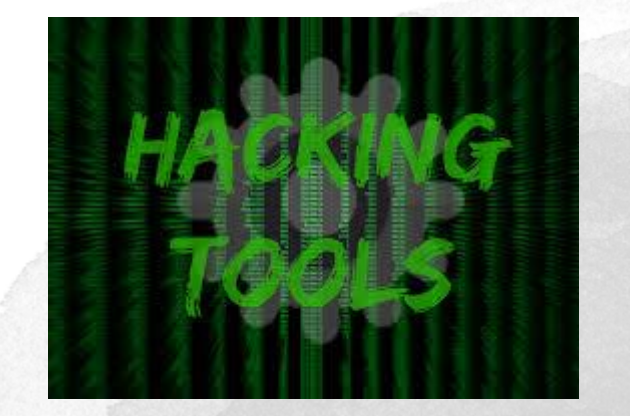

**• Skills?** 

**-** Motivation?

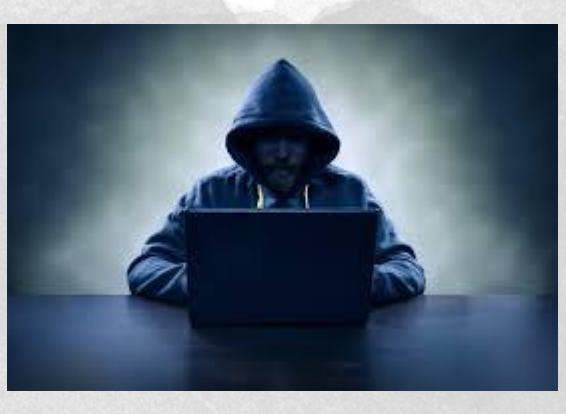

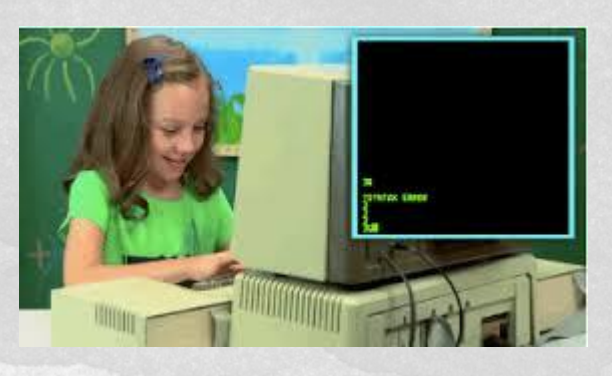

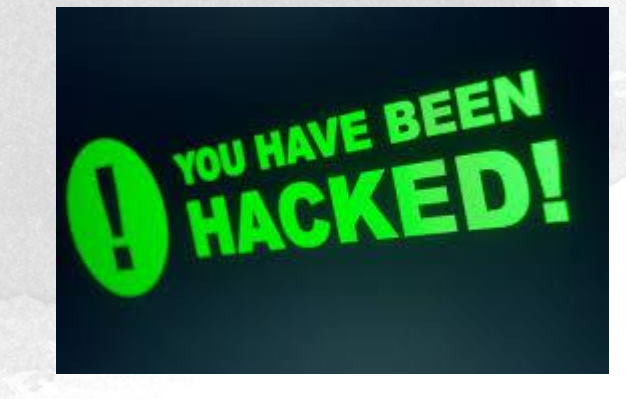

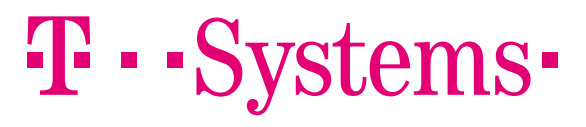

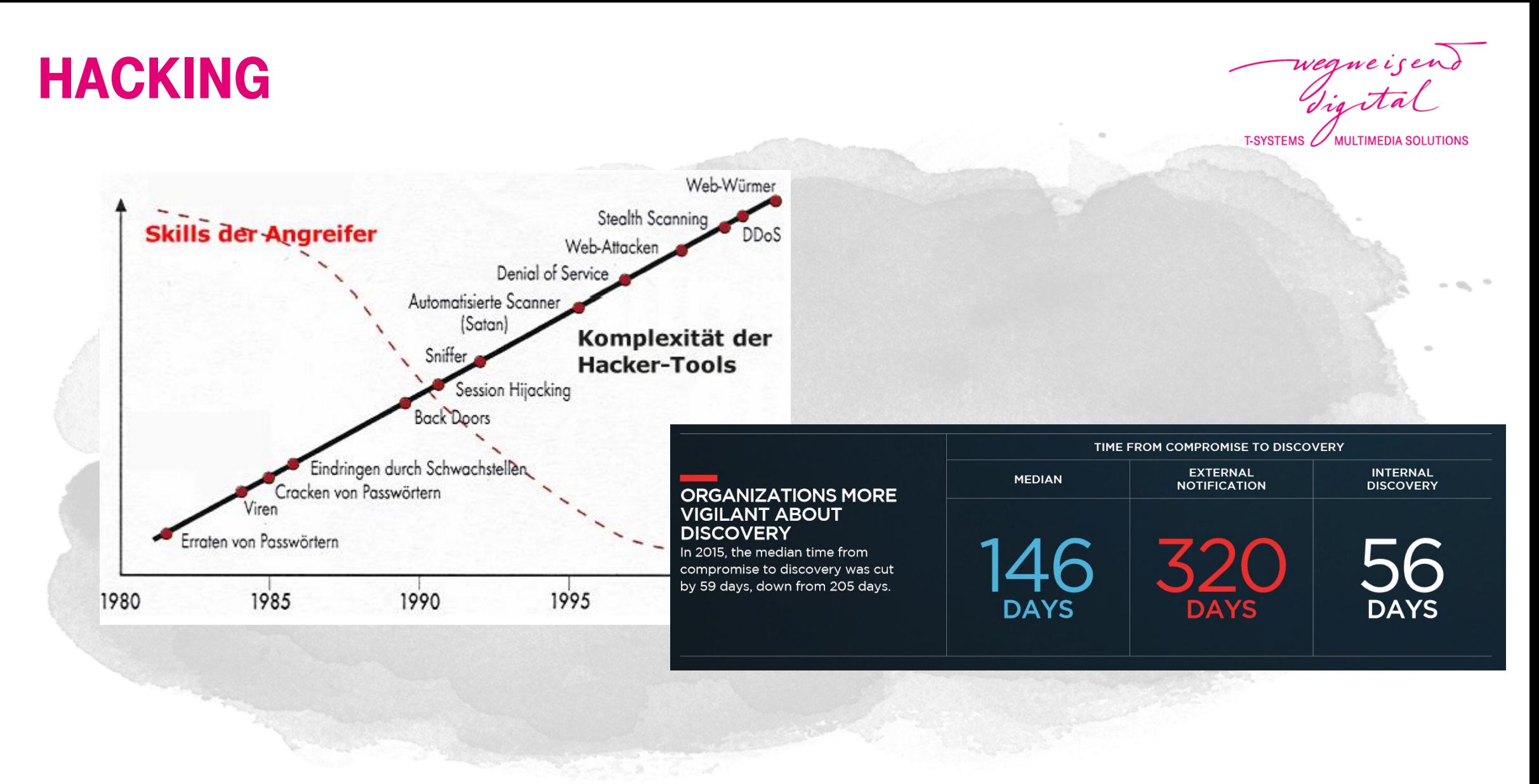

### **GESETZESLAGE**

**T-SYSTEMS** 

Hackerparagraph §202c "Vorbereiten des Ausspähens und Abfangens von Daten" (1) Wer eine Straftat nach § 202a oder § 202b vorbereitet, indem er

- 1. Passwörter oder sonstige Sicherungscodes, die den Zugang zu Daten (§ 202a Abs. 2) ermöglichen, oder
- 2. Computerprogramme, deren Zweck die Begehung einer solchen Tat ist, herstellt, sich oder einem anderen verschafft, verkauft, einem anderen überlässt, verbreitet oder sonst zugänglich macht, wird mit Freiheitsstrafe bis zu einem Jahr oder mit Geldstrafe bestraft.
- (2) § 149 Abs. 2 und 3 gilt entsprechend.

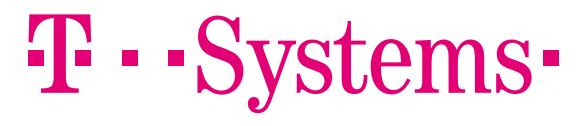

### **PENETRATIONSTEST**

wegne is end<br>Sis ital T-SYSTEMS **MULTIMEDIA SOLUTIONS** 

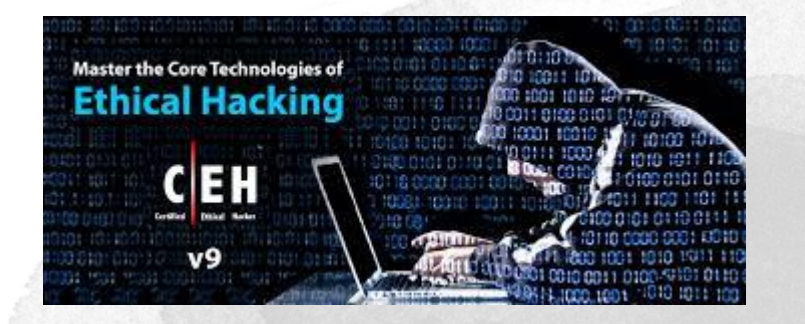

- **Rechtliche Absicherung**
- **Definierter Scope**

**T** · · Systems ·

- **•** Testprozess
	- **Definierte Prüfpunkte**
	- **Reproduzierbare Ergebnisse**

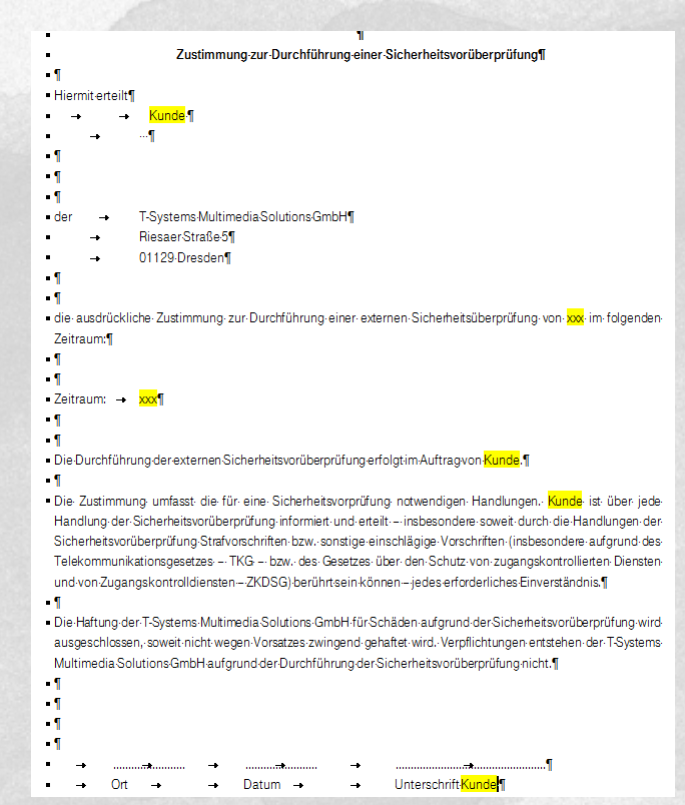

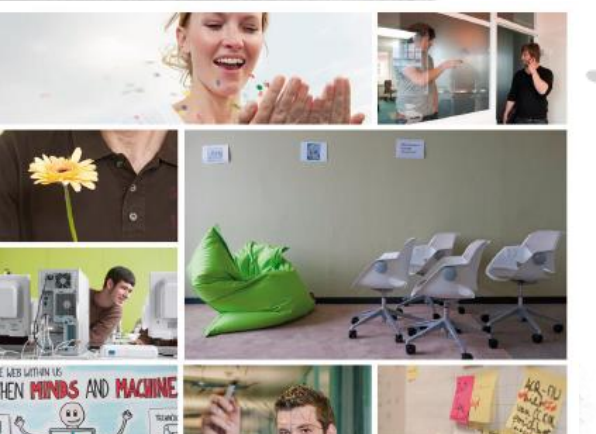

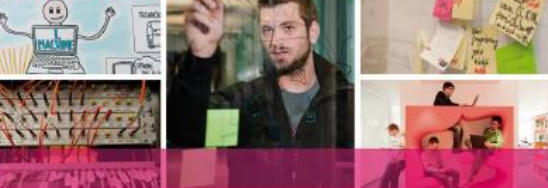

**T-SYSTEMS MULTIMEDIA SOLUTIONS GMBH DIGITALES ERLEBEN** 

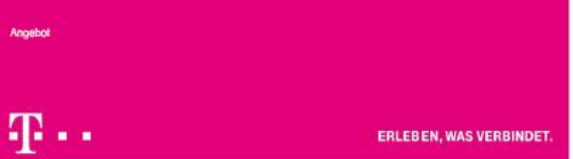

**MULTIMEDIA SOLUTION** DAS ANGEBOT -Scope definierenT · · Systems ·

### Abstimmung mit dem kunden

**MULTIMEDIA SOLUTIONS** 

- Testart und Testschwerpunkte (Scan, Penetrationstest,...)
- Auswahl der Testsysteme
- Whitebox oder Blackboxtest,
- Innen- oder Außenperspektive
- Sichtbarkeit (verdeckt oder offen)
- Testtiefe (passiv, agressiv)
- Planung der Testdurchführung
	- Testzeitraum
	- Testzugänge, Testaccounts
	- Mitwirkung des Kunden

### **SCHWACHSTELLENSCAN**

- Mittels eines Portscanners und eines Schwachstellenscanners werden die definierten IP-Adressen bzw. Anwendungen gescannt, um bekannte Schwachstellen zu identifizieren.
- Mit Hilfe der vom Scanner genutzten Profile und Pattern können bekannte Schwachstellen in den Systemen und Webanwendungen erkannt und dokumentiert werden.
- Der halbautomatisierte Schwachstellenscan gibt einen guten Überblick über das Sicherheitsniveau, da typische Schwachstellen schnell identifiziert werden können.

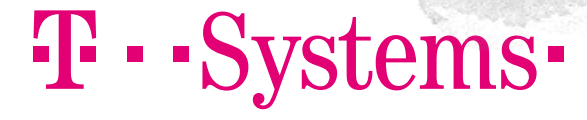

## Basis Security Check

Im Rahmen des Basis Security Check werden die Webanwendungen/die Infrastruktur aus der Position eines potentiellen Angreifers auf vorhandene Schwachstellen überprüft. Damit kann eine erste Einschätzung des Sicherheitsniveaus gegeben werden.

#### Ergebnisse:

- Erste Analyse des Sicherheitsniveaus einer Anwendung
- Auffinden einer Vielzahl einfach auszunutzender Sicherheitslücken
- Dokumentation und Beschreibung der gefundenen Sicherheitslücken sowie der möglichen Angriffsszenarien
- Aufzeigen weiterer Testmöglichkeiten und Empfehlung von Maßnahmen zum Schließen der Sicherheitslücken

#### vstems-**T. . .**

# **PENETRATIONSTEST**

- Ein Penetrationstest bedeutet den zielgerichteten Versuch, mit den Mitteln eines Angreifers innerhalb einer gegebenen Zeitspanne Lücken in der Sicherheit einer Anwendung oder eines Systems aufzudecken.
- Aufgrund des realitätsnahen Ansatzes entsprechen die Methoden weitestgehend denen von potenziellen Angreifern.
- Das Vorgehensmodell baut auf dem Durchführungskonzept für Penetrationstests des Bundesamtes für Sicherheit in der Informationstechnik auf
- Durch die kontrollierte Durchführung von Angriffen im Rahmen eines Penetrationstests werden Schwachstellen der Systeme aufgedeckt. So wird von vornherein das Risiko minimiert, dass später ein echter Angriff Erfolg haben kann.

#### **T** . . ( tems-

# **TESTSCHWERPUNKTE**

wegne is end **T-SYSTEMS MULTIMEDIA SOLUTIONS** 

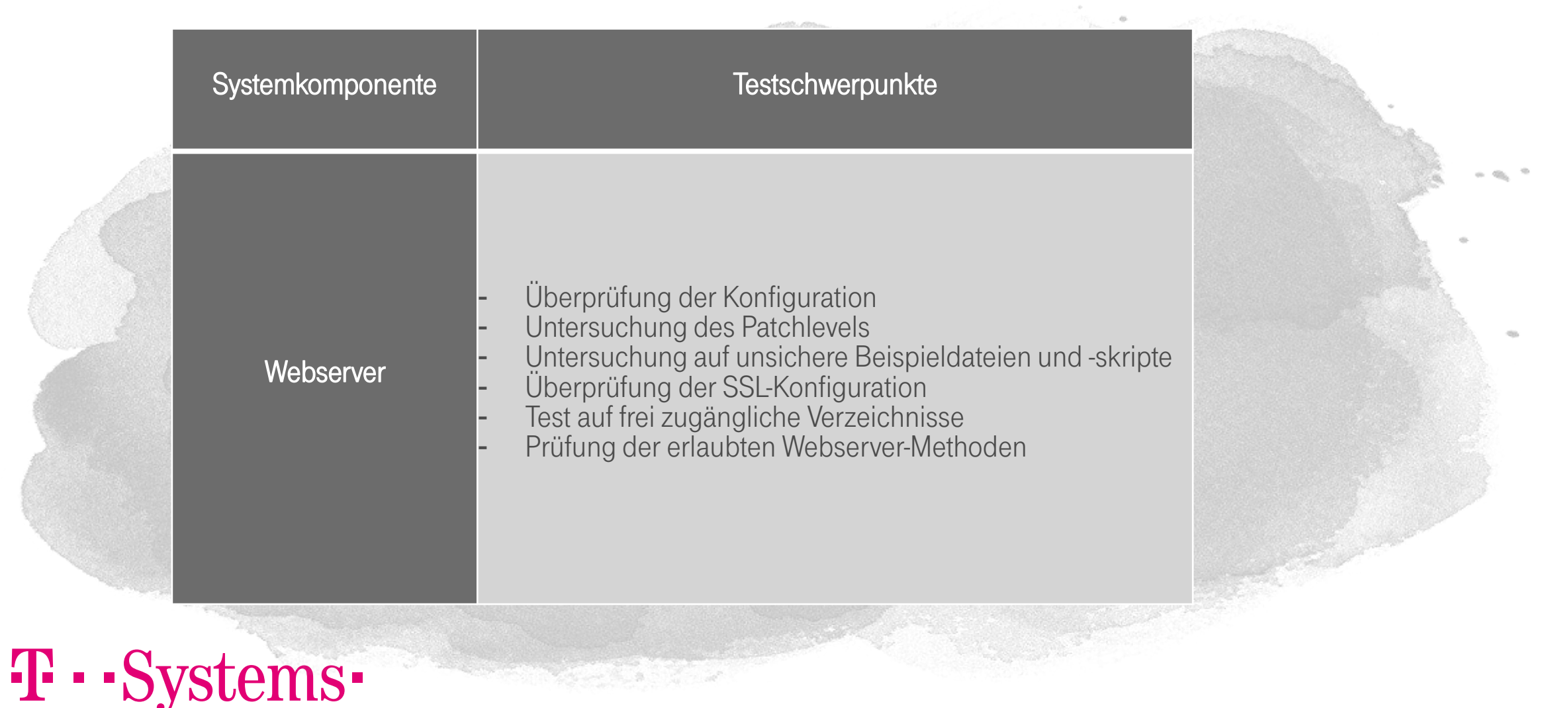

### Source Code Analyse

- Security Source Code Analyse bezeichnet die Untersuchung von Quelltexten und dient der Verbesserung und Qualitätssicherung von Applikationen.
- Im Rahmen der **automatischen Analyse** wird der Programmcode mit Hilfe sogenannter Metriken hinsichtlich besonderer Auffälligkeiten oder Verstößen gegen geltende Programmierrichtlinien mittels eines entsprechenden Werkzeugs geprüft. Bedingung für die Durchführung der Quellcodeanalyse ist die Lieferung des kompilierbaren, vollständigen Quellcodes, inklusive aller verwendeten Frameworks und Bibliotheken sowie Konfigurationsdateien.

#### tems-40 - -

wegne is end T-SYSTEMS **MULTIMEDIA SOLUTIONS** DER TESTPROZESS T · · Systems ·

# PHASE<sub>1</sub> Vorgehen penetrationstest

wegne is en Vigitar T-SYSTEMS **MULTIMEDIA SOLUTIONS** 

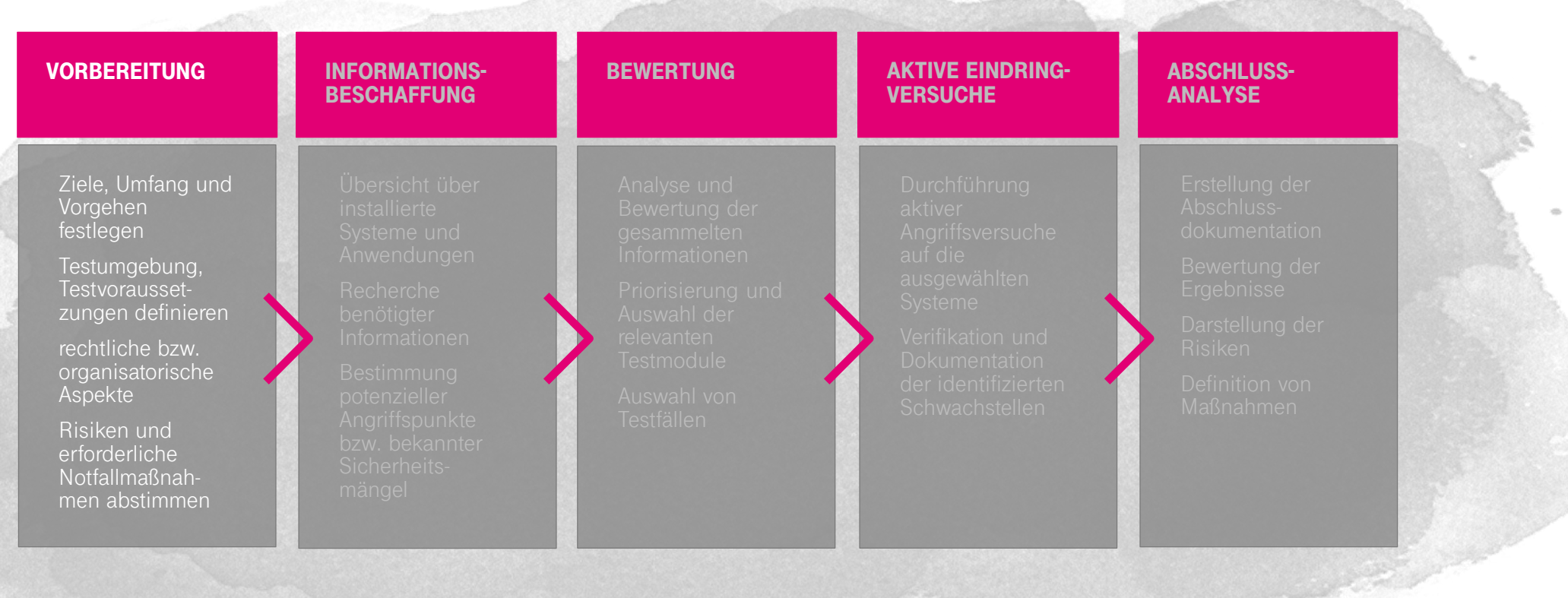

# T · · Systems-

# PHASE 2 Vorgehen pentest

wegne is end **T-SYSTEMS WULTIMEDIA SOLUTIONS** 

<u>and all the second control and control and control and control and control and control and control and control and control and control and control and control and control and control and control and control and control an</u>

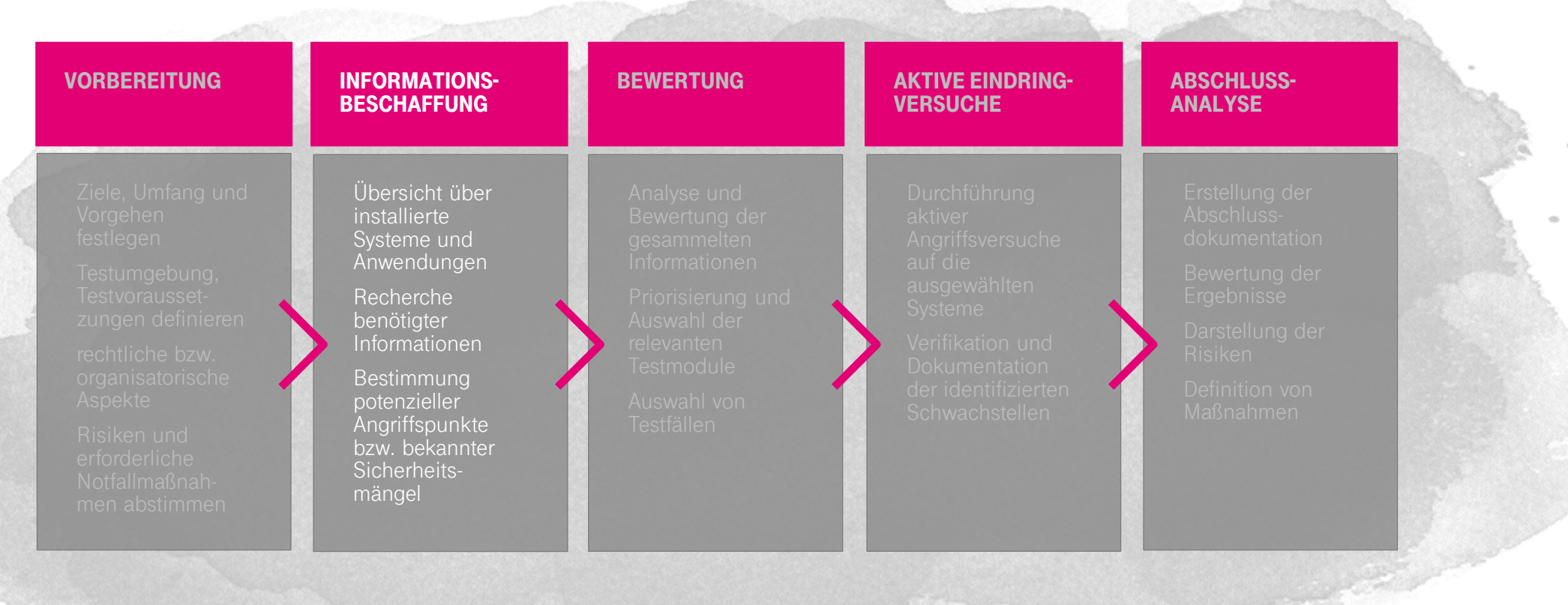

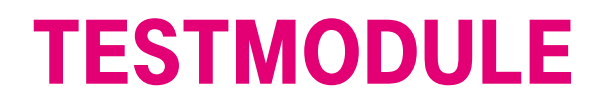

wegne is end<br>die stal T-SYSTEMS **MULTIMEDIA SOLUTIONS** 

Die Module, aus denen der Test laut der Anforderungen des Prüfverfahrens aufgebaut sein soll, sind jeweils durch einen eindeutigen Namen gekennzeichnet, dem ein "I" (Modul zur Informationsbeschaffung) oder "E" (Modul für aktive Eindringversuche) und die Nummer des Moduls vorangestellt wird:

- Beschreibung
- Ziel
- Voraussetzungen
- Hilfsmittel
- Aufgaben
- Risiken

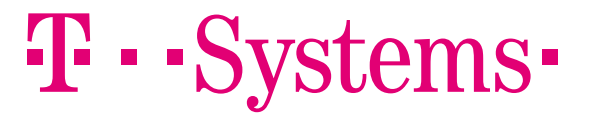

# **TESTMODULE**

wegne is end T-SYSTEMS 2 **MULTIMEDIA SOLUTIONS** 

#### E 7. SQL-Injektion

#### Beschreibung

Wenn die Webanwendung mit einer SQL-Datenbank kommuniziert und bei der Kommunikation Parameter übergeben werden, die vom Client stammen, besteht die Gefahr von SQL-Injektion. Dabei werden vom Angreifer SQL-Fragmente an den Webserver geschickt, die dieser bei unzureichender Prüfung an den Datenbankserver weiterreicht.

#### Ziel Ausführung von SQL-Code auf dem Server Voraussetzungen Verwendung einer SQL-Datenbank Hilfsmittel Schwachstellenscanner Erwartete Ergebnisse Liste mit Lücken, durch die SQL eingeschleust werden kann Informationen über den Aufbau der Datenbank (Feldnamen, Tabellennamen usw.) Aufgaben Aufwand SQL-Ausdrücke als Parameter an den Server schicken hoch Risiken

Veränderung oder Zerstörung des Datenbestands.

# ems-

# PHASE 3 Vorgehen penetrationstest

wegne is en Sigital **T-SYSTEMS MULTIMEDIA SOLUTIONS** 

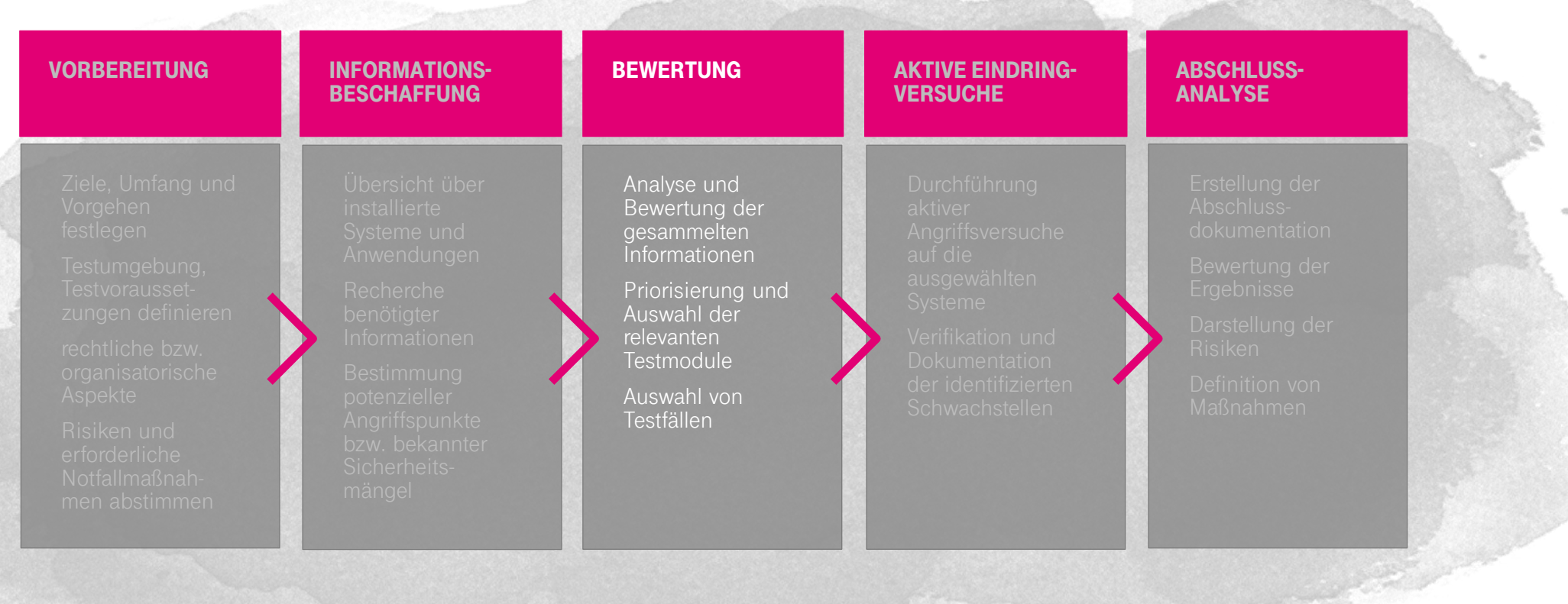

# PHASE 4 Vorgehen penetrationstest

wegne is en Tigetal **T-SYSTEMS MULTIMEDIA SOLUTIONS** 

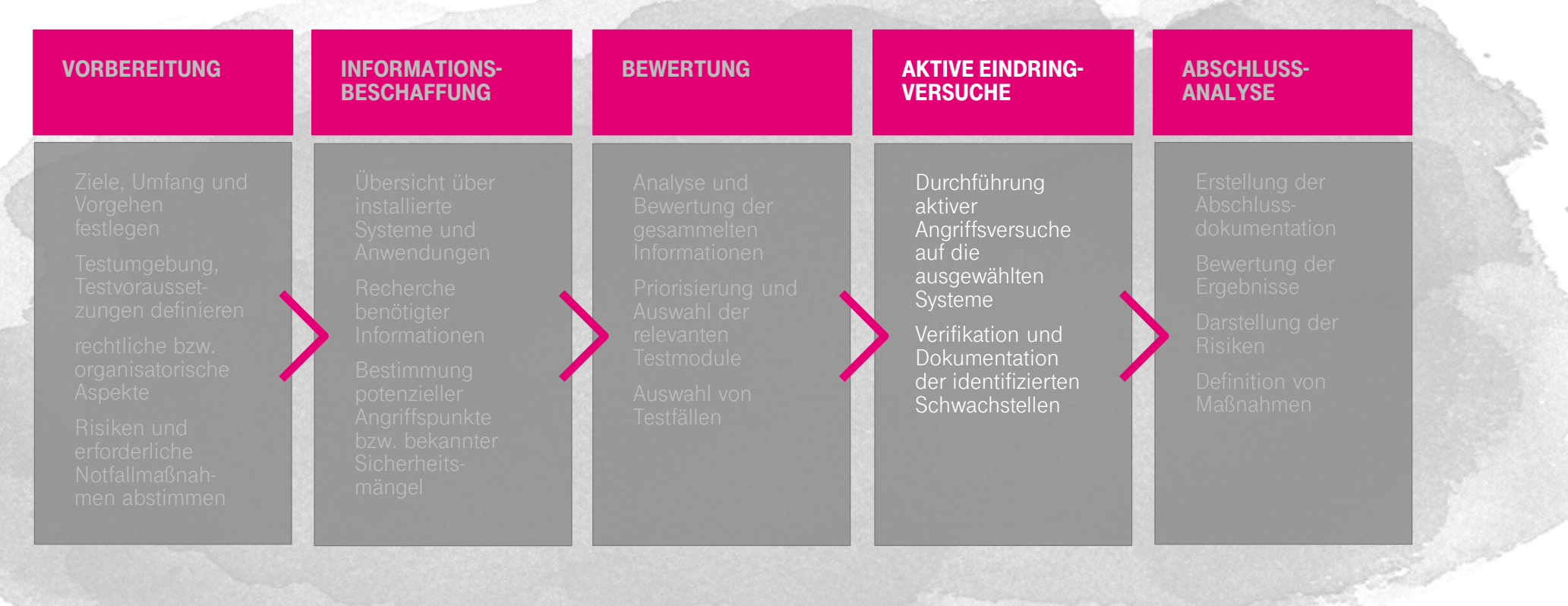

# PHASE 5 Vorgehen penetrationstest

wegne is en Sigital **T-SYSTEMS MULTIMEDIA SOLUTIONS** 

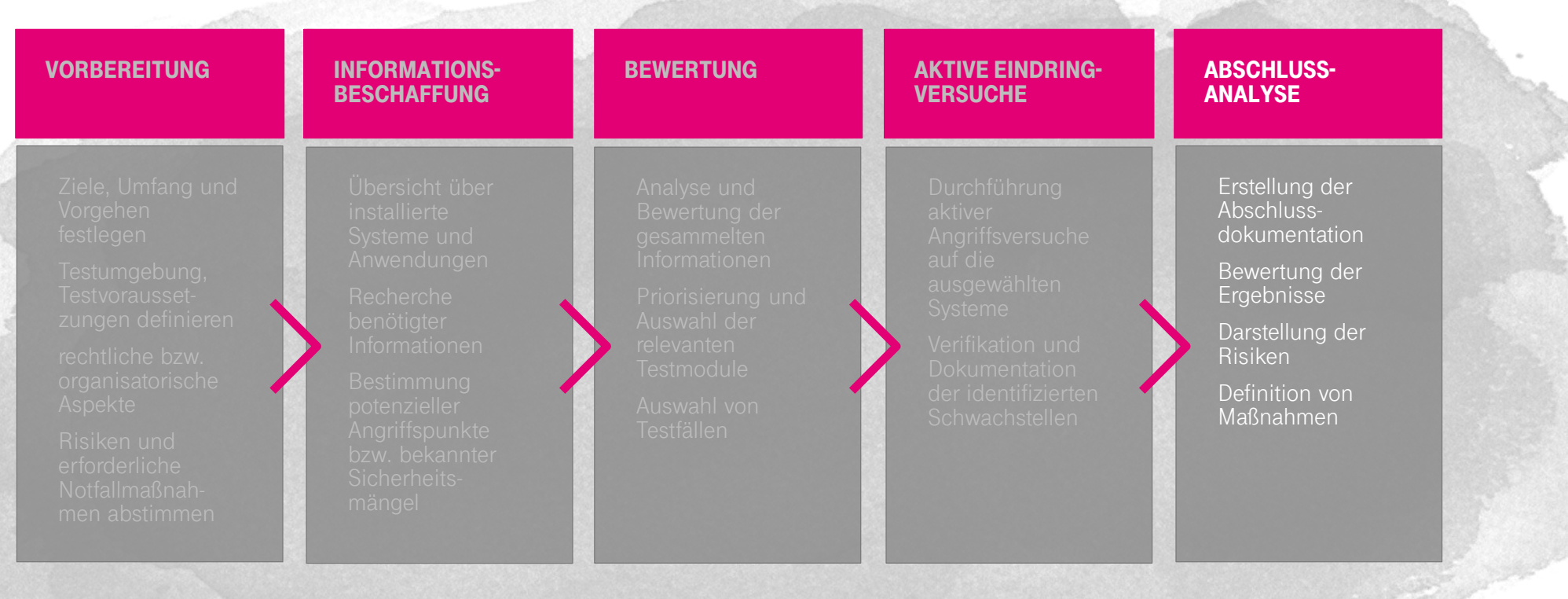

### Testbericht penetrationstest

wegne is end **T-SYSTEMS MULTIMEDIA SOLUTIONS** 

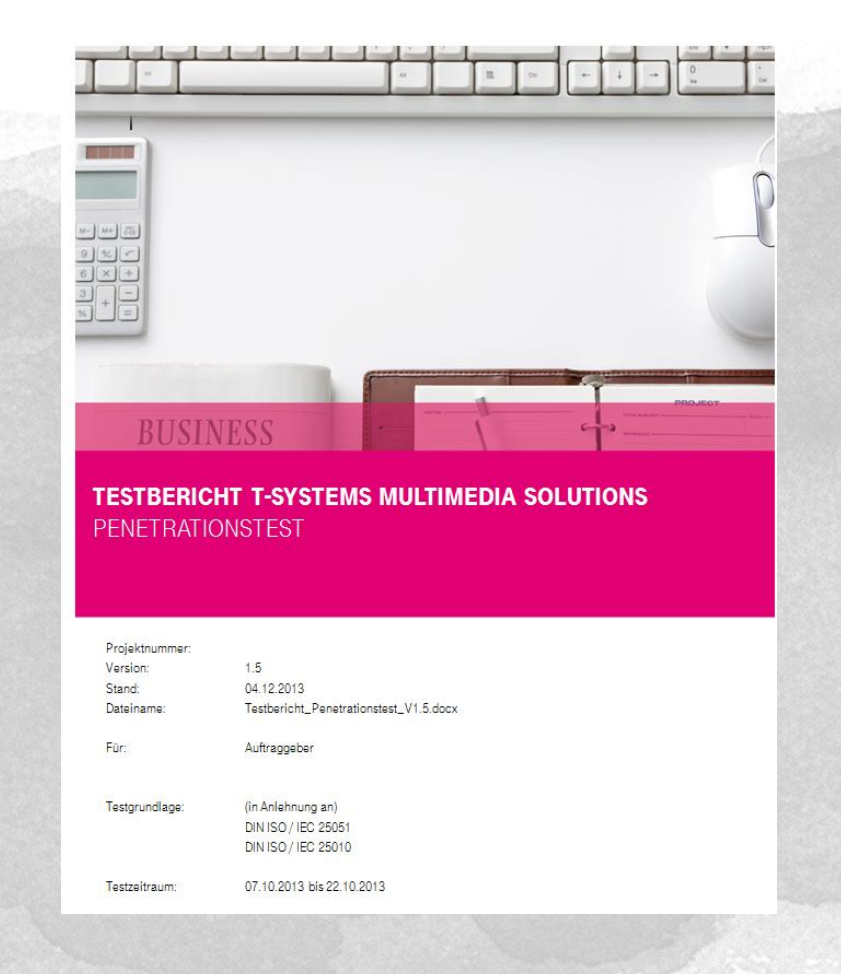

# T · · Systems-

wegne is end **T-SYSTEMS MULTIMEDIA SOLUTIONS** T-Systems MMST · · Systems ·

# Test and integration Center

wegneisend **T-SYSTEMS** // MULTIMEDIA SOLUTIONS

#### Das Test and Integration Center

von T-Systems Multimedia Solutions ist das einzige Softwareprüflabor der Internet- und Multimediabranche in Deutschland, das von der Deutschen Akkreditierungsstelle (DAkkS) anerkannt ist.

Mit über 175 ISTQB-zertifizierten Testexperten und 70 Spezialisten für IT-Security und Datenschutz prüfen wir die Qualität und Sicherheit von Web-Applikationen.

# $\mathbf{T} \cdot \mathbf{Systems} \cdot$

DARKS

Deutsche

Akkreditierungsstelle D-PL-12012-01-01

# Test and integration Center

wegne is end **T-SYSTEMS WULTIMEDIA SOLUTIONS** 

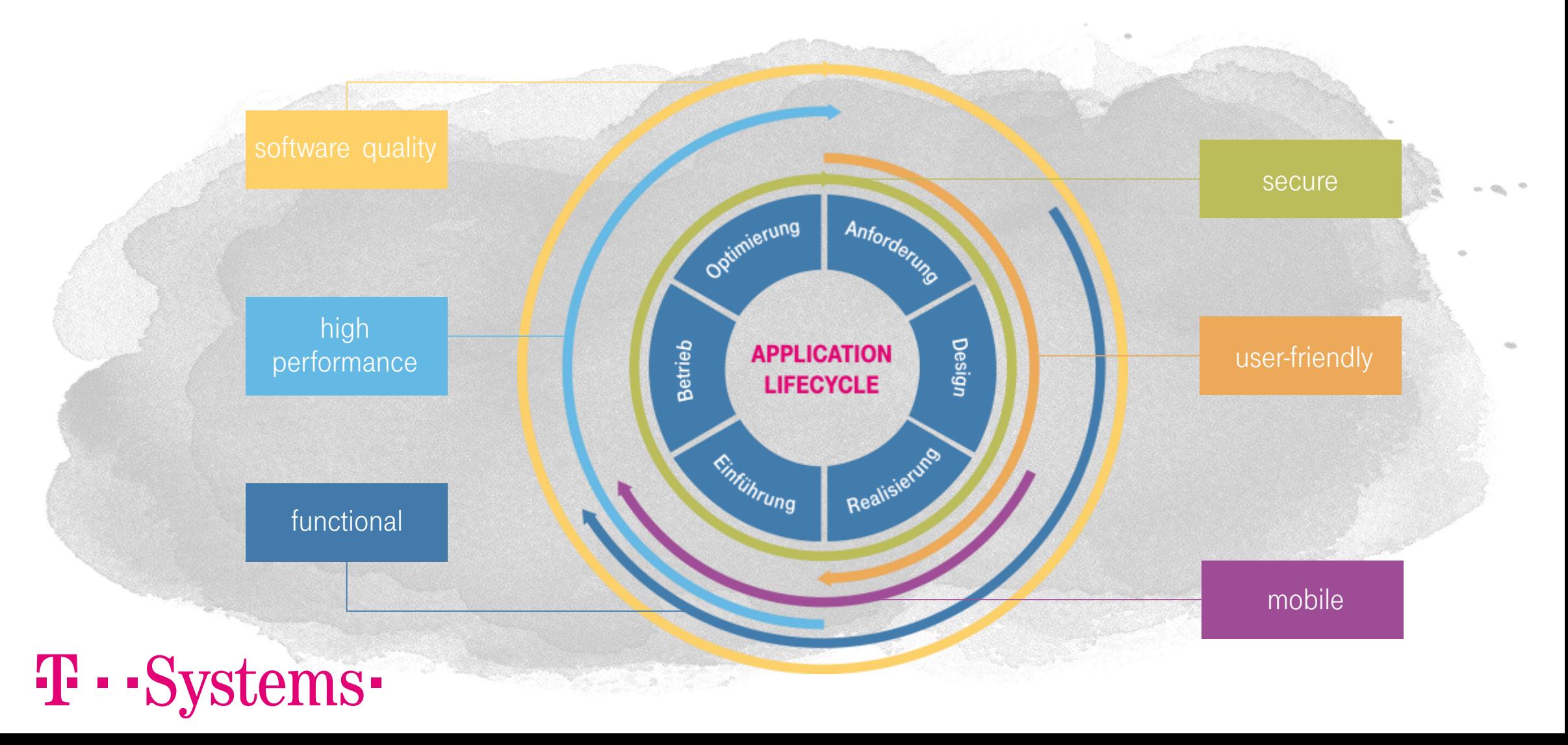

# Wir unterstützen sie Infrastructure & Application Security

**MULTIMEDIA SOLUTIONS** 

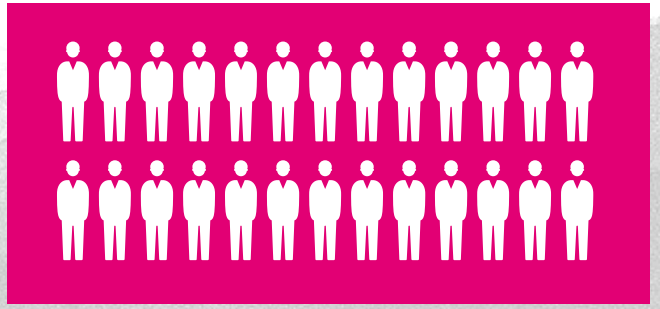

60 Experten im Bereich Penetrationstest und IT – Forensik

- **Berater,**
- **•** technische Sicherheitsexperten,
- **•** Penetrationtester,
- **•** Projektmanager,
- **•** Auditoren,

ems-

#### anerkannte Zertifizierungen: z.B. als

- Certified Ethical Hacker (CEH)
- **GIAC Certified Forensic Analyst (GCFA)**
- **GIAC Network Forensic Analyst (GNFA)**
- **GIAC Mobile Device Security Analyst**
- Certified Security Analyst (ECSA)
- Web Application Penetration Tester (GWAPT)
- **Oracle Certified Professional Java SE7** Programmer (OCPJP)
- SAP ADM960 SAP Netweaver AS Security
- Certified Scada Security Architect (CSSA)
- **· ISTQB Certified Tester, Test Manager**
- **TeleTrusT Information Security Professional** (T.I.S.P.)

## Penetrationstest und forensik

wegneisen **T-SYSTEMS MULTIMEDIA SOLUTIONS** 

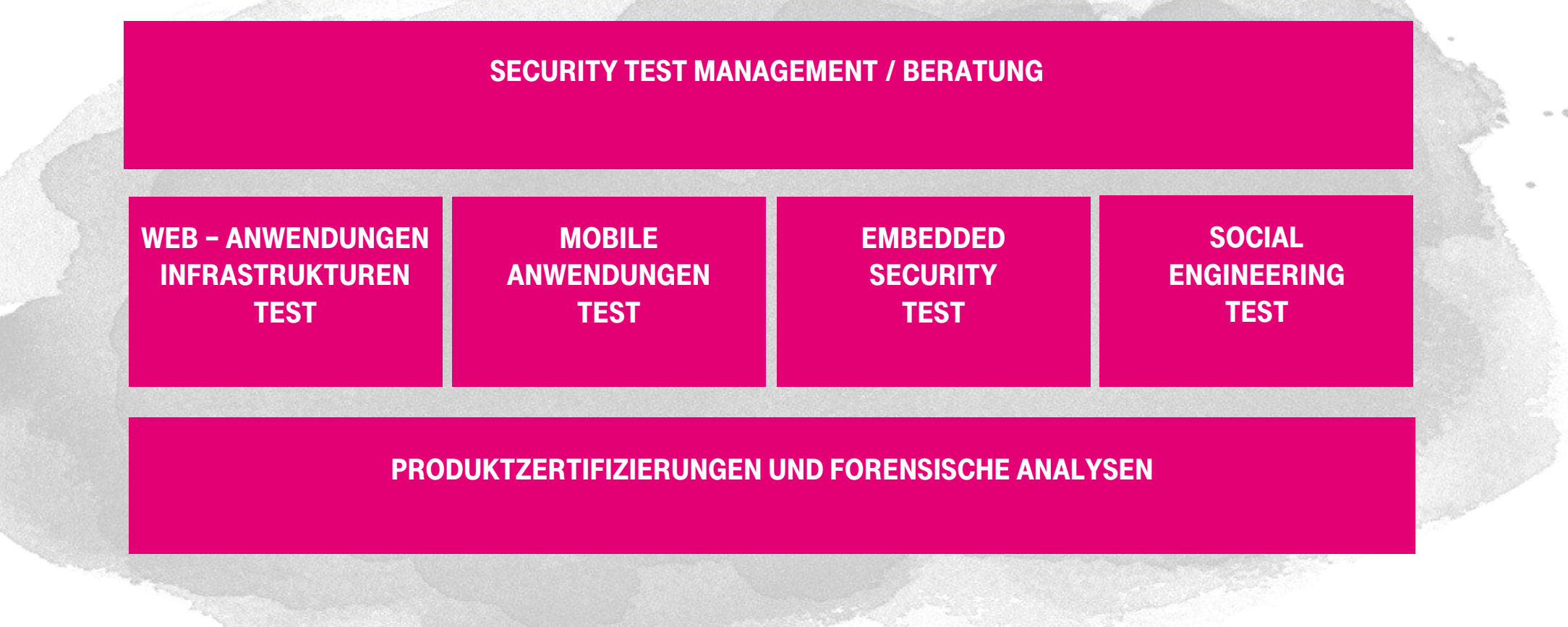

### Penetrationstest und forensik

wegweisend **T-SYSTEMS MULTIMEDIA SOLUTIONS** 

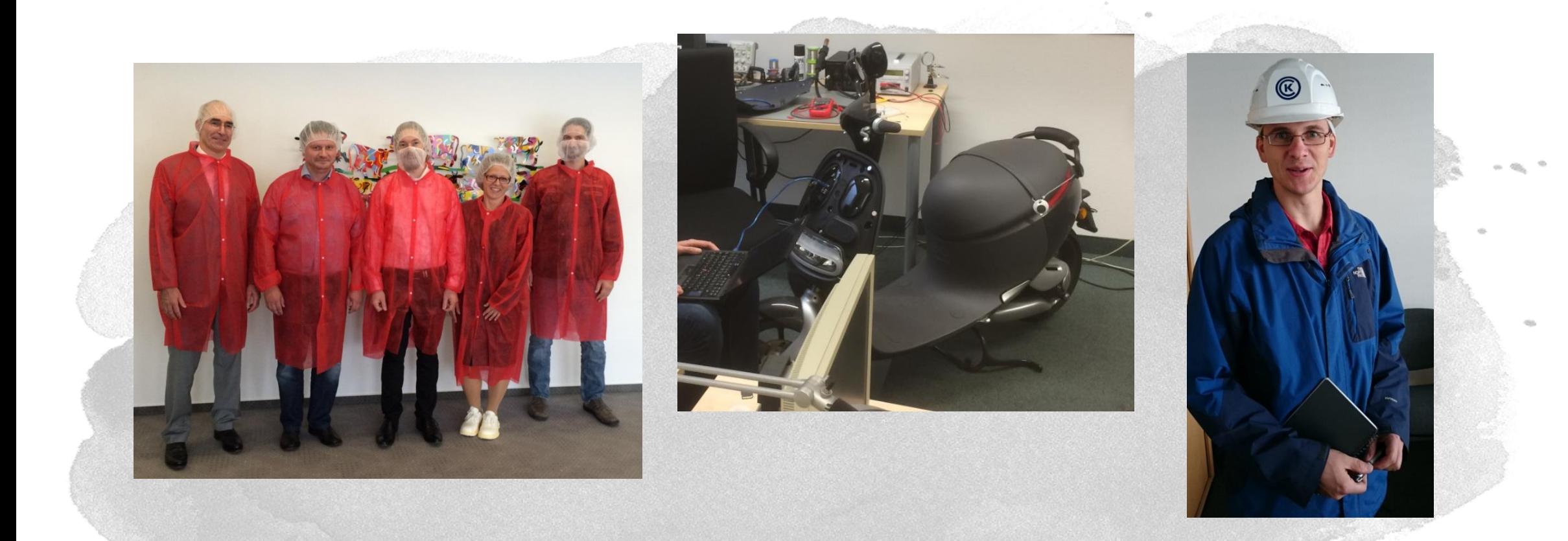

### kontakt

T · · Systems ·

wegne is end **T-SYSTEMS WULTIMEDIA SOLUTIONS** 

Dr. Antje Winkler T-Systems Multimedia Solutions GmbH

Riesaer Straße 5 D-01129 Dresden

Telefon: +49 351 2820 – 2093

E-Mail: antje.winkler@t-systems.com Internet: [www.t-systems-mms.com](http://www.t-systems-mms.com/)